## **SPÉCIAL ASSEMBLÉE GÉNÉRALE DU 26 MAI 2020**

**L'Assemblée générale d'Air France-KLM se tiendra le mardi 26 mai 2020 à 14h30 au 45 rue de Paris, 95747 Roissy CDG, Cedex hors la présence physique des actionnaires ou des autres personnes ayant le droit d'y assister.**

### **Elle sera diffusée en direct via webcast sur notre site internet.**

Compte-tenu des mesures de confinement prises par les pouvoirs publics français pour répondre à la crise sanitaire du Covid-19 et dans un objectif de lutte contre la propagation du virus, l'Assemblée générale mixte d'Air France-KLM se tiendra exceptionnellement à huis clos, hors la présence physique de ses actionnaires ou des autres personnes ayant le droit d'y assister physiquement, conformément aux dispositions de l'article 4 de l'Ordonnance n° 2020 321 du 25 mars 2020.

### L'ordre du jour ainsi que les différents documents afférents à l'Assemblée peuvent être consultés sur **[https://www.airfranceklm.com/fr/finance/](https://www.airfranceklm.com/fr/finance/actionnaires/assemblee-generale) [actionnaires/assemblee-generale](https://www.airfranceklm.com/fr/finance/actionnaires/assemblee-generale)**

# **SUIVRE L'ASSEMBLÉE À DISTANCE**

Les actionnaires sont invités à suivre en direct l'Assemblée à distance en cliquant sur le lien « Webcast et présentation AG 2020 » disponible sur **[https://www.yuca.tv/fr/air-france-klm/assemblee](https://www.yuca.tv/fr/air-france-klm/assemblee-generale-2020 )[generale-2020](https://www.yuca.tv/fr/air-france-klm/assemblee-generale-2020 )**

Vous pourrez également, à tout moment après la tenue de cette Assemblée générale, la visionner en différé. En conséquence, les actionnaires ne pourront pas proposer des amendements aux projets de résolution ou des résolutions nouvelles ni poser des questions pendant l'Assemblée générale.

#### **Conditions préalables de participation à l'Assemblée générale**

Pour participer à l'Assemblée générale, vous devez préalablement justifier de votre qualité d'actionnaire, par l'enregistrement comptable de vos titres à votre nom au 2e jour ouvré précédant l'Assemblée à zéro heure (heure de Paris), soit le vendredi 22 mai 2020 à zéro heure (heure de Paris) :

- dans les comptes de **titres nominatifs** tenus par la Société Générale ;
- dans les comptes de **titres au porteur** tenus par votre intermédiaire financier habilité assurant la gestion de votre compte titres (banque, société de bourse, courtier en ligne…).

Pour les actionnaires au porteur, ce sont en effet les intermédiaires habilités qui justifient directement la qualité d'actionnaire de leur client auprès du centralisateur de l'Assemblée en délivrant une attestation de participation annexée au formulaire unique servant à la fois de vote par correspondance et de vote par procuration.

#### **Comment utiliser Internet pour participer à l'Assemblée générale**

Les actionnaires peuvent voter à distance, désigner ou révoquer un mandataire :

Pour les actionnaires détenant leurs titres au nominatif, en se connectant à partir du 7 mai 2020 à 11h00 jusqu'au 25 mai 2020 à 15h00 ‑ heure de Paris sur le site [www.sharinbox.societegenerale.](http://www.sharinbox.societegenerale.com) [com](http://www.sharinbox.societegenerale.com)

Pour les actionnaires détenant des titres au porteur dont l'intermédiaire financier a adhéré à la plateforme VOTACCESS, en se connectant à partir du 7 mai 2020 à 11h00 jusqu'au 25 mai 2020 à 15hOO sur VOTACCESS

Vous pouvez également notifier la désignation et la révocation d'un mandataire (personne physique ou morale) par voie électronique, conformément aux dispositions de l'article R. 225 - 79 du Code de commerce. Vous devrez alors envoyer au plus tard le 4e jour précédant la date de l'Assemblée, soit le 22 mai 2020, un e-mail revêtu

## **SPÉCIAL ASSEMBLÉE GÉNÉRALE DU 26 MAI 2020**

d'une signature électronique, obtenue par vos soins auprès d'un tiers certificateur habilité dans les conditions légales et réglementaires en vigueur, à l'adresse électronique suivante : **[mail.assemblee@](mailto:mail.assemblee%40airfranceklm.com?subject=) [airfranceklm.com](mailto:mail.assemblee%40airfranceklm.com?subject=)** en précisant vos nom, prénom, adresse et votre identifiant Société Générale si vous êtes actionnaire au nominatif pur (information disponible en haut et à gauche du relevé de compte) ou votre identifiant auprès de votre intermédiaire financier si vous êtes actionnaire au nominatif administré ainsi que les nom, prénom et adresse du mandataire désigné ou révoqué.

Seules les notifications de désignation ou de révocation de mandats pourront être adressées à l'adresse électronique susvisée, toute autre demande ou notification portant sur un autre objet ne pourra être prise en compte et/ou traitée.

Le mandataire adresse son instruction de vote pour l'exercice de ses mandats sous la forme d'une copie numérisée du formulaire unique, à Société Générale, par message électronique à l'adresse suivante : **[assemblees.generales@](mailto:assemblees.generales%40sgss.socgen.com?subject=) [sgss.socgen.com](mailto:assemblees.generales%40sgss.socgen.com?subject=)**.

Le formulaire doit porter les nom, prénom et adresse du mandataire, la mention « En qualité de mandataire », et doit être daté et signé. Les sens de vote sont renseignés dans le cadre « Je vote par correspondance » du formulaire.

Il joint une copie de sa carte d'identité et le cas échéant un pouvoir de représentation de la personne morale qu'il représente.

Pour être pris en compte, le message électronique doit parvenir à Société Générale au plus tard le 4e jour précédant la date de l'Assemblée.

En complément, pour ses propres droits de votes, le mandataire adresse son instruction de vote selon les procédures habituelles.

N.B. : Si vous avez déjà exprimé votre vote à distance, envoyé un pouvoir au Président ou donné mandat à un tiers pour voter, vous pouvez choisir un autre mode de participation à l'Assemblée. Les précédentes instructions reçues sont alors révoquées. En effet, dans le contexte sanitaire actuel, vous ne pourrez pas demander de carte d'admission. Vous avez la possibilité de voter en amont de la réunion, soit par correspondance à l'aide du formulaire de vote, soit par Internet sur la plateforme de vote

sécurisée correspondante, dans les conditions décrites ci-après.

#### **Comment poser une question à l'Assemblée générale ?**

Vous avez la possibilité de poser des questions écrites en amont de l'Assemblée générale. Conformément aux dispositions légales, elles doivent être envoyées à : Air France – KLM AFKL.SG.GL BS Tremblay en France 95737 Roissy Charles de Gaulle Cedex

par lettre recommandée avec demande d'avis de réception, ou par télécommunication électronique à l'adresse e-mail suivante **[mail.assemblee@airfranceklm.](mailto:mail.assemblee%40airfranceklm.com?subject=) [com](mailto:mail.assemblee%40airfranceklm.com?subject=)**, au plus tard 4 jours ouvrés

avant l'Assemblée générale, soit le 19 mai 2020, accompagnées d'une attestation d'inscription en compte soit au nominatif soit au porteur. Dans le contexte actuel et les difficultés d'acheminements des courriers postaux notamment, nous recommandons vivement la télécommunication électronique des questions écrites afin de faciliter et assurer leur traitement.

Une réponse commune pourra être apportée à ces questions dès lors qu'elles présenteront le même contenu. Il est précisé que les réponses aux questions écrites pourront être publiées sur le site de la société [www.airfranceklm.com](http://www.airfranceklm.com)  dans une rubrique consacrée aux réponses aux questions écrites des actionnaires et seront alors réputées avoir été données.

#### **Comment se procurer les documents relatifs à l'Assemblée ?**

Pour consulter le Document d'Enregistrement Universel (contenant notamment les comptes sociaux et consolidés et le rapport de gestion du Conseil d'administration), il vous suffit de vous rendre sur le site Internet [www.airfranceklm.com,](http://www.airfranceklm.com) sur lequel vous pourrez également accéder aux autres publications du Groupe ainsi qu'à tous les documents et informations prévus à l'article R.225‑73‑1 du Code de commerce ;

Pour tout renseignement complémentaire, vous pouvez contacter le service actionnaires à l'adresse suivante : [mail.assemblee@airfranceklm.com](mailto:mail.assemblee%40airfranceklm.com?subject=)

## **SPÉCIAL ASSEMBLÉE GÉNÉRALE DU 26 MAI 2020**

## **COMMENT VOTER ?**

Les actionnaires ont la possibilité de voter soit par Internet (sur les plateformes de vote sécurisées VOTACCESS et VOXALY), soit par correspondance (à l'aide du formulaire de vote joint à la convocation et disponible également dans les pages

**[https://www.airfranceklm.com/fr/finance/](https://www.airfranceklm.com/fr/finance/actionnaires/assemblee-generale) [actionnaires/assemblee-generale](https://www.airfranceklm.com/fr/finance/actionnaires/assemblee-generale)** aux fins de voter ou de donner pouvoir. Il ne sera adressé aucune carte d'admission aux actionnaires ou à leurs mandataires qui en feraient la demande.

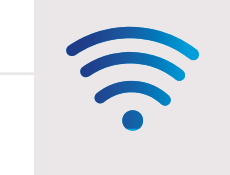

Vous pouvez voter par Internet avec vos identifiants habituels entre le 7 mai 2020 à 11h00 et le 25 mai 2020 à 15h00.

## ou

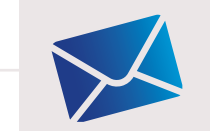

Vous pouvez donner pouvoir par courrier.

Les formulaires de vote par correspondance peuvent être obtenus sur :

[www.airfranceklm.com](http://www.airfranceklm.com)

ou auprès de :

Société Générale Service Assemblées CS30812 44308 NANTES Cedex 3

Date limite de réception du formulaire de vote par correspondance par la Société Générale : **22 mai 2020**

Pour tout complément d'information :

Air France-KLM "Relations actionnaires"  $0.825.315.315$  Service 0,15  $\varepsilon$ /min ouvert du lundi au vendredi de 8h30 à 18h00 (hors jours fériés)

#### ou

[mail.assemblee@airfranceklm.com](mailto:mail.assemblee%40airfranceklm.com?subject=)